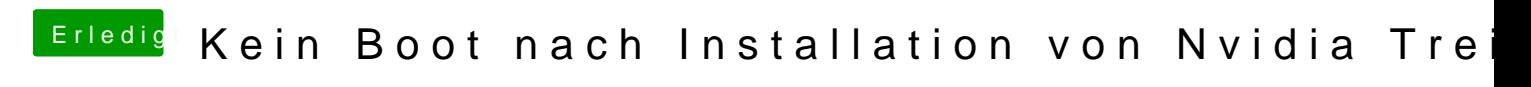

Beitrag von anonymous\_writer vom 15. Januar 2018, 22:29

Bootet er mit dieser config.plist?